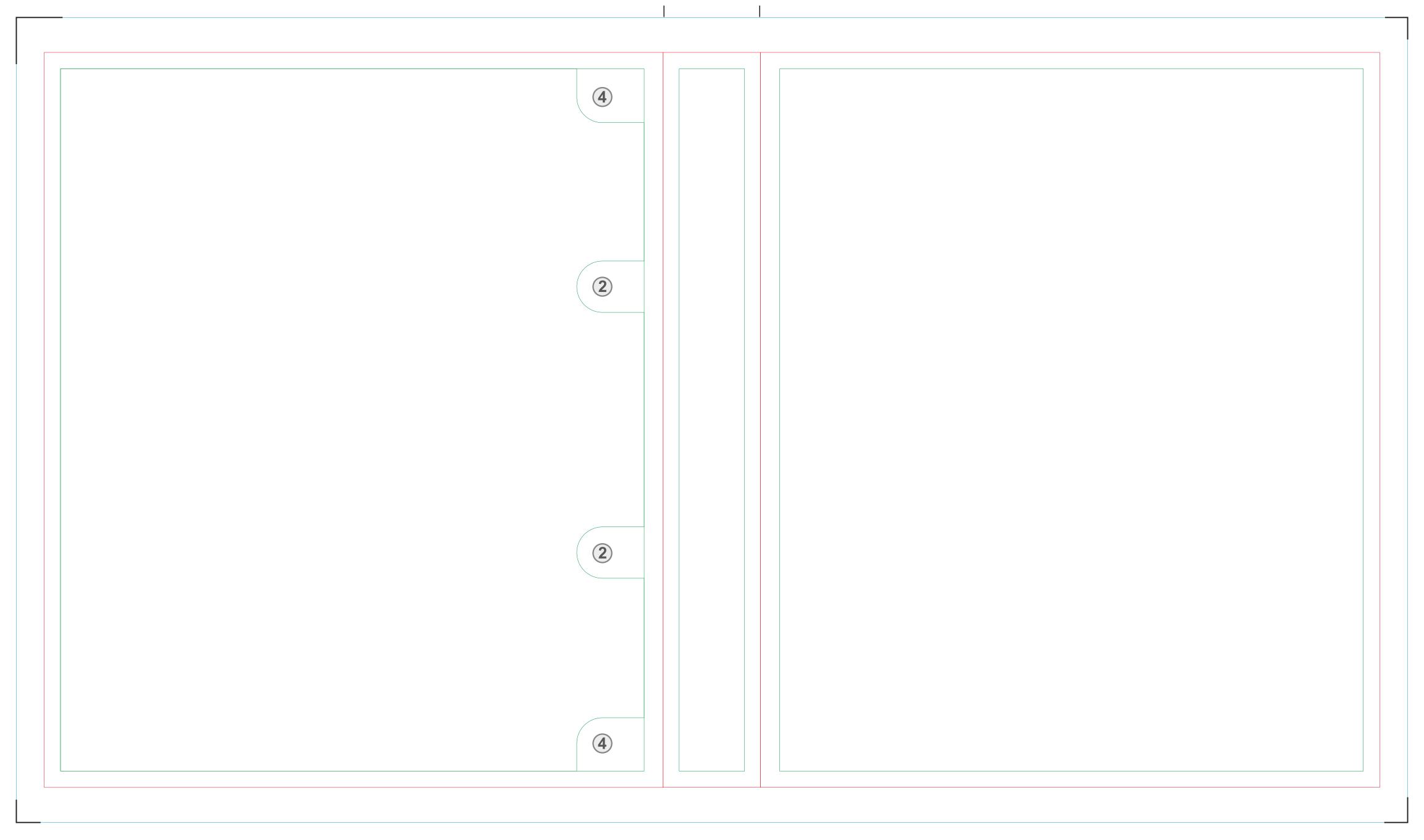

# EXPLANATIONS

| _ |  |  |
|---|--|--|
|   |  |  |
|   |  |  |
|   |  |  |
|   |  |  |
|   |  |  |
|   |  |  |
|   |  |  |
|   |  |  |
|   |  |  |

## Artwork area with bleed

Usually a closed curve that can be used as a cropping area. Do not place graphics beyond this mark without a sufficient reason.

# Trim area. Trim mark. Die-cutting mark.

This mark represents the final finished piece with all its windows, cropped segments and incisions. For jobs where trim mark artwork is required, it should be added to the artwork.

# Safe graphical elements design area

This area allows for safe placement of important elements without the risk of trimming or being too close to the finished piece border/score

## Fold/score marks

In your artwork, do not create colour borders or distinct tonal gradations on score marks. Move important elements 3–5 mm away from score marks. For jobs where trim mark artwork is required, it should be added to the artwork.

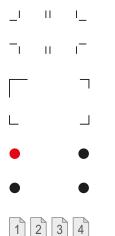

## Trim Marks

Do not remove from the artwork!

#### Manual print registration corners Do not remove from the artwork! For jobs where trim mark artwork is required,

they should be added to the graphics artwork and to trim/crop marks.

# Automatic print registration markers

Do not remove from the artwork! For jobs where trim mark artwork is required, they should be added to the graphics artwork and to trim/crop marks.

# Page order mark in multi-page templates

# Additional Information:

- Do not change the page size or the position of the template on the page.
- All black elements (register and other marks, text) should be kept in the artwork in the same position.
- Remember though to remove all other template elements from the graphics artwork, so that they are not
  printed.

# ADDITIONAL EXPLANATORY NOTES

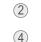

# Placement of binder mechanism fasteners

Rivets marked with the number '2' pertain to the two-jaw mechanism, '4' to the four-jaw mechanism.